# **Arbres AVL**

Algorithmique et structures de données, 2022-2023

P. Albuquerque (B410), P. Künzli et O. Malaspinas (A401), ISC, HEPIA 2023-03-31

En partie inspirés des supports de cours de P. Albuquerque

• Qu'est-ce qu'un arbre AVL?

- Qu'est-ce qu'un arbre AVL?
- Un arbre binaire qui a la propriété suivante:
	- La différence de hauteur de chaque noeud est d'au plus 1.
	- Tous les noeuds ont  $fe = hd hg = \{-1, 0, 1\}$ .
- Pourquoi utiliser un arbre AVL plutôt qu'un arbre binaire de recherche?
- Qu'est-ce qu'un arbre AVL?
- Un arbre binaire qui a la propriété suivante:
	- La différence de hauteur de chaque noeud est d'au plus 1.
	- Tous les noeuds ont  $fe = hd hg = \{-1, 0, 1\}$ .
- Pourquoi utiliser un arbre AVL plutôt qu'un arbre binaire de recherche?
- Insertion/recherche/... toujours en  $O(\log_2(N)).$

# **AVL ou pas?**

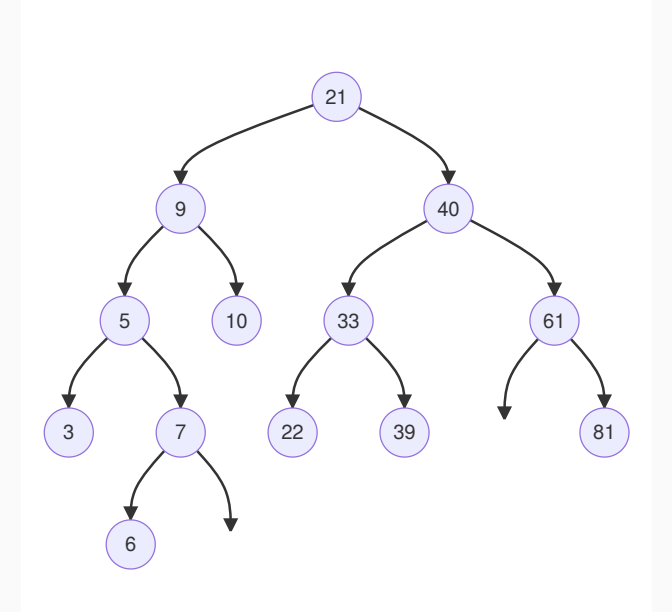

# **AVL ou pas?**

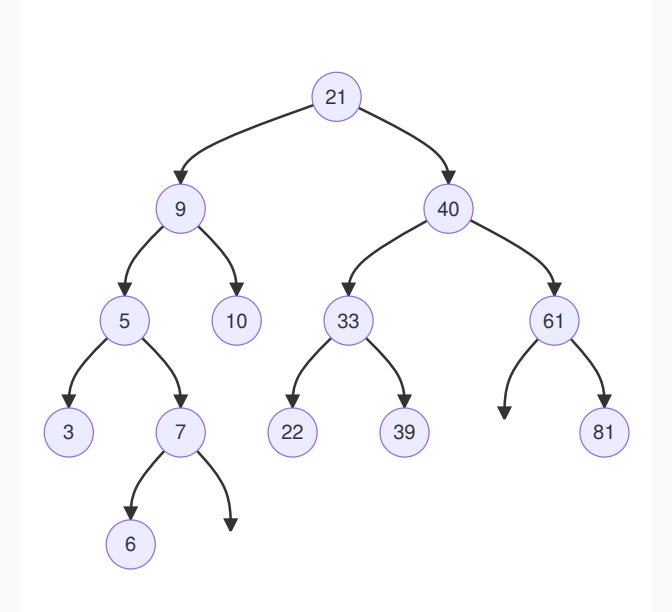

#### **Insertion dans un arbre AVL**

- 1. On part d'un arbre AVL.
- 2. On insère un nouvel élément.
- hd ? hg.
- **·** Insertion de 4?

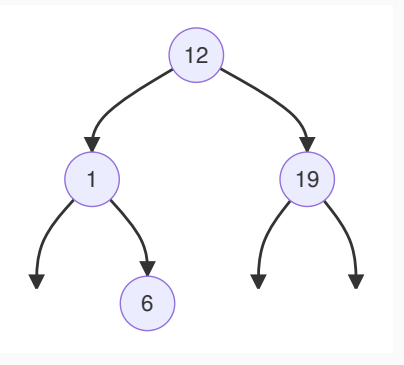

#### **Insertion dans un arbre AVL**

- 1. On part d'un arbre AVL.
- 2. On insère un nouvel élément.
- hd ? hg.
- **·** Insertion de 4?

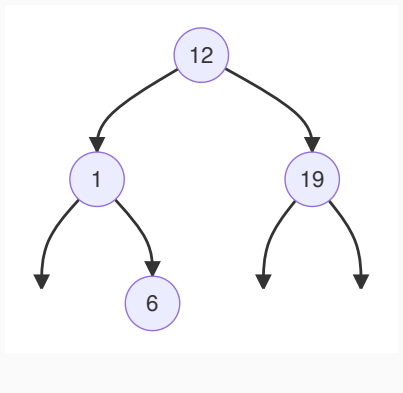

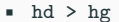

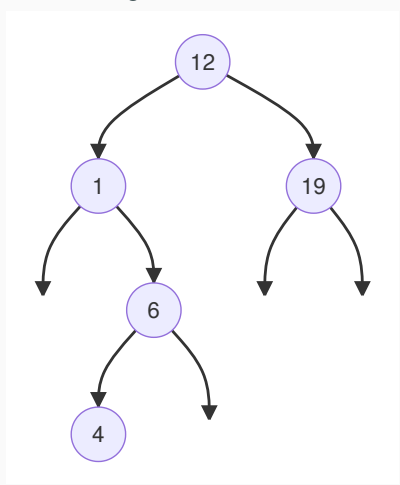

**Déséquilibre!** Que vaut fe?

#### **Insertion dans un arbre AVL**

- 1. On part d'un arbre AVL.
- 2. On insère un nouvel élément.
- hd ? hg.
- **·** Insertion de 4?

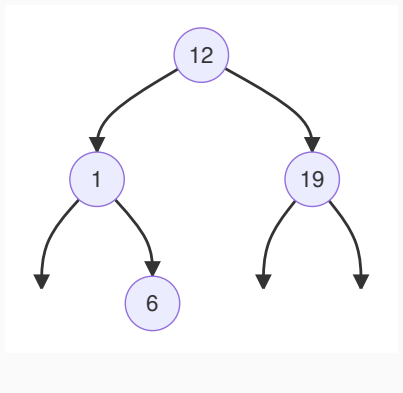

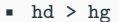

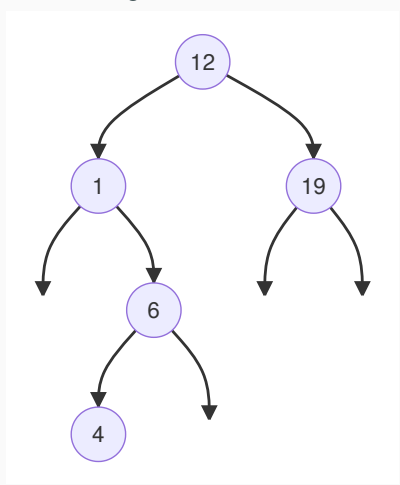

**Déséquilibre!** Que vaut fe?

#### **Cas 1a**

- u, v, w même hauteur.
- déséquilibre en B après insertion dans u

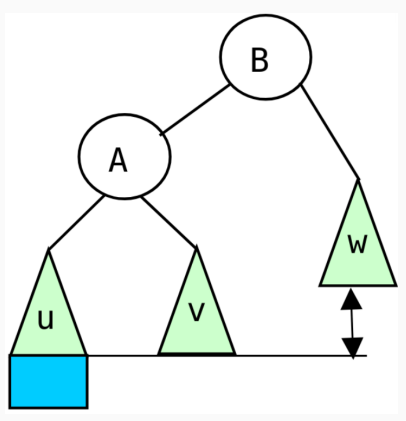

#### **Cas 1a**

• Comment rééquilibrer?

#### **Figure 1:** Après insertion

#### **Cas 1a**

- u, v, w même hauteur.
- déséquilibre en B après insertion dans u

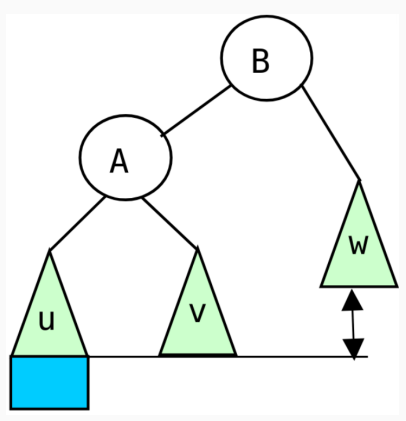

# **Cas 1a**

- Comment rééquilibrer?
- ramène u, v w à la même hauteur.
- v à droite de A (gauche de B)

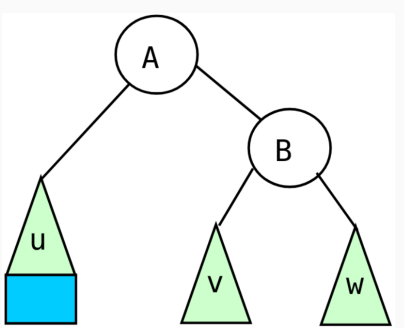

**Figure 2:** Après équilibrage

**Figure 1:** Après insertion

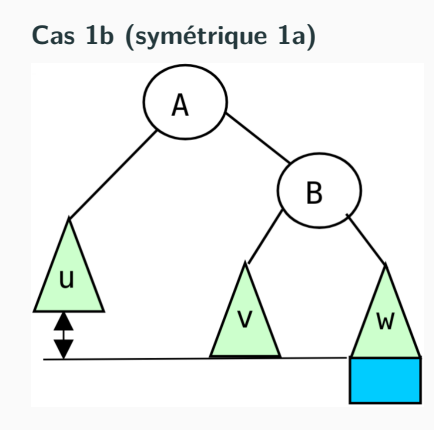

**Figure 3:** Après insertion

# **Cas 1b (symétrique 1a)**

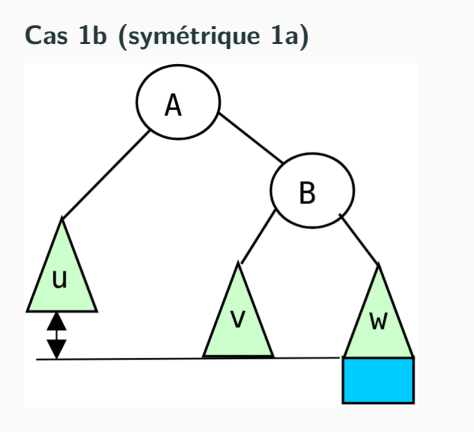

**Figure 3:** Après insertion

#### **Cas 1b (symétrique 1a)**

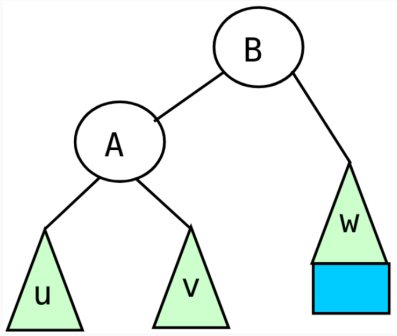

**Figure 4:** Après équilibrage

#### **Cas 2a**

- $h(v1)=h(v2)$ ,  $h(u)=h(w)$ .
- déséquilibre en C après insertion dans v2

**Cas 2a**

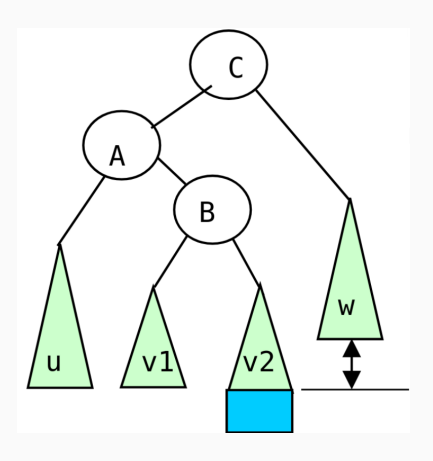

#### **Cas 2a**

- $h(v1)=h(v2)$ ,  $h(u)=h(w)$ .
- déséquilibre en C après insertion dans v2

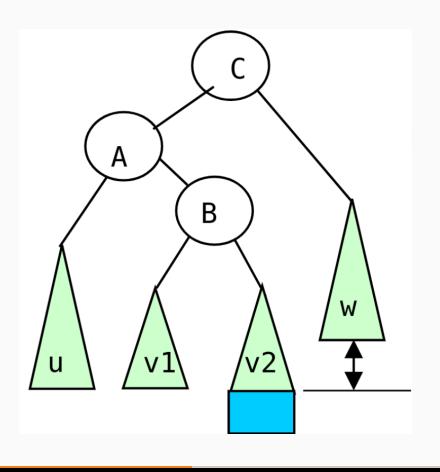

# **Cas 2a**

- Comment rééquilibrer?
- ramène u, v2, w à la même hauteur (v1 pas tout à fait).
- v2 à droite de B (gauche de C)
- B à droite de A (gauche de C)
- v1 à droite de A (gauche de B)

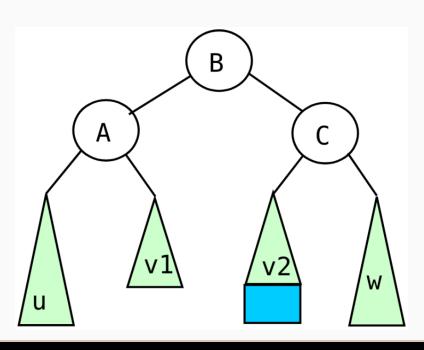

# **Cas 2b (symétrique 2a)** A B u W  $v<sub>1</sub>$

**Cas 2b (symétrique 2a)**

• Comment rééquilibrer?

**Figure 7:** Après insertion

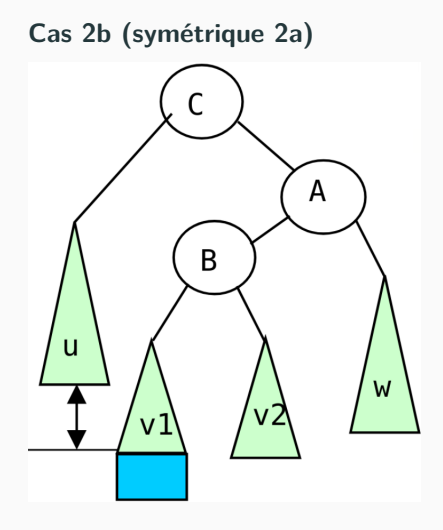

#### **Figure 7:** Après insertion

**Cas 2b (symétrique 2a)**

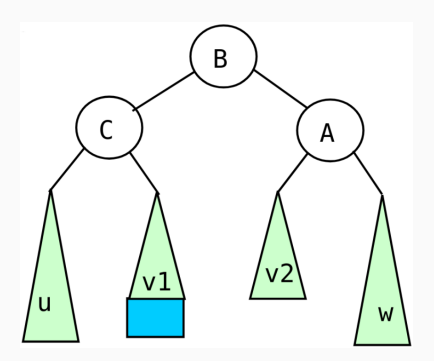

**Figure 8:** Après équilibrage

# **Le facteur d'équilibre (balance factor)**

#### **Définition**

fe(arbre) = hauteur(droite(arbre)) - hauteur(gauche(arbre))

#### **Valeurs possibles?**

# **Le facteur d'équilibre (balance factor)**

#### **Définition**

fe(arbre) = hauteur(droite(arbre)) - hauteur(gauche(arbre))

#### **Valeurs possibles?**

 $fe = \{-1, 0, 1\}$  // arbre AVL  $fe = \{-2, 2\}$  // arbre déséquilibré

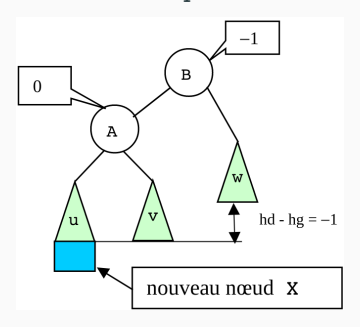

**Figure 9:** Illustration du fe

- Insérer le noeud comme d'habitude.
- Mettre à jour les facteurs d'équilibre jusqu'à la racine (ou au premier noeud déséquilibré).
- Rééquilibrer le noeud si nécessaire.

**Sous-arbre gauche (avant)**

 $fe(P) = 1$  $fe(P) = 0$  $fe(P) = -1$ 

**Sous-arbre gauche (après)**

- Insérer le noeud comme d'habitude.
- Mettre à jour les facteurs d'équilibre jusqu'à la racine (ou au premier noeud déséquilibré).
- Rééquilibrer le noeud si nécessaire.

**Sous-arbre gauche (avant)**

 $fe(P) = 1$ 

- $fe(P) = 0$
- $fe(P) = -1$

**Sous-arbre gauche (après)**

 $\Rightarrow$  fe(P) = 0

 $\Rightarrow$  fe(P) = -1

 $\Rightarrow$  fe(P) = -2 // Rééquilibrer P

- Insérer le noeud comme d'habitude.
- Mettre à jour les facteurs d'équilibre jusqu'à la racine (ou au premier noeud déséquilibré).
- Rééquilibrer le noeud si nécessaire.

**Sous-arbre droit (avant)**

 $fe(P) = 1$  $fe(P) = 0$  $fe(P) = -1$ 

**Sous-arbre droit (après)**

- Insérer le noeud comme d'habitude.
- Mettre à jour les facteurs d'équilibre jusqu'à la racine (ou au premier noeud déséquilibré).
- Rééquilibrer le noeud si nécessaire.

**Sous-arbre droit (avant)**

 $fe(P) = 1$ 

 $fe(P) = 0$ 

 $fe(P) = -1$ 

# **Sous-arbre droit (après)**

$$
\Rightarrow \, \text{fe}(P) = 0
$$

 $\Rightarrow$  fe(P) = +1

 $\Rightarrow$  fe(P) = +2 // Rééquilibrer P

### **Rééquilibrage**

#### **Lien avec les cas vus plus tôt**

 $fe(P) = -2$  &  $fe(gauche(P)) = -1$  => cas 1a  $fe(P) = -2$  &  $fe(gauche(P)) = +1$  => cas 2a

 $fe(P) = +2$  &  $fe(droite(P)) = -1$  => cas 2b  $fe(P) = +2$  &  $fe(droite(P)) = +1$  => cas 1b

**Dessiner les différents cas, sur le dessin ci-dessous**

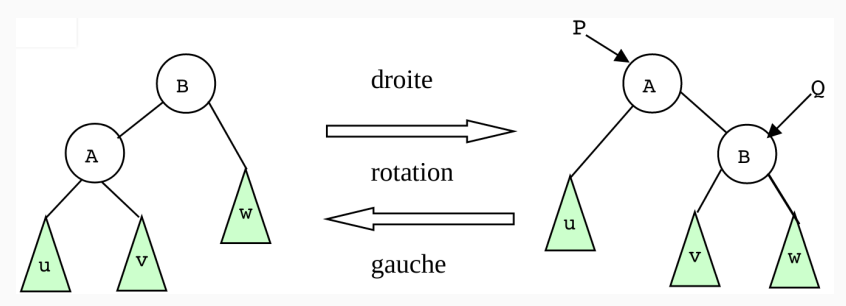

**Figure 10:** On verra un peu après les rotations.

# **La rotation**

#### **La rotation gauche (5min, matrix)**

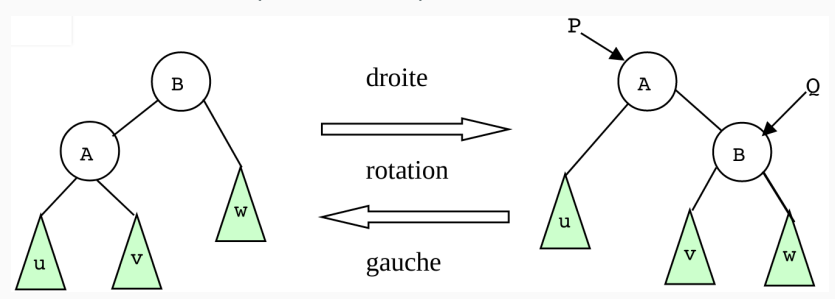

**Figure 11:** L'arbre de droite devient celui de gauche. Comment?

# **La rotation**

#### **La rotation gauche (5min, matrix)**

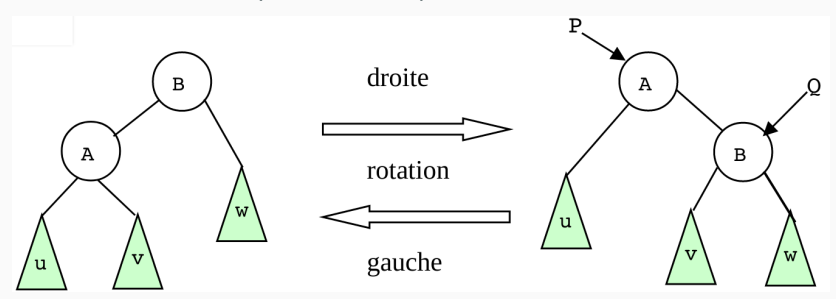

**Figure 11:** L'arbre de droite devient celui de gauche. Comment?

```
arbre rotation_gauche(arbre P)
    si est_non_vide(P)
        Q = \text{droite}(P)droite(P) = gauche(Q)gauge(Q) = Pretourne Q
    retourne P
```
# **La rotation en C (1/2)**

#### **La rotation gauche**

```
arbre rotation_gauche(arbre P)
     si est non vide(P)
          Q = \text{droite}(P)droite(P) = gauche(Q)gauge(<math>\mathbb{Q}</math>) = Pretourne Q
     retourne P
```
#### **Écrire le code C correspondant (5min, matrix)**

- 1. Structure de données
- 2. Fonction tree t rotation left(tree t tree)

# **La rotation en C (1/2)**

#### **La rotation gauche**

```
arbre rotation_gauche(arbre P)
     si est non vide(P)
          Q = \text{droite}(P)droite(P) = gauche(Q)gauge(<math>\mathbb{Q}</math>) = Pretourne Q
     retourne P
```
#### **Écrire le code C correspondant (5min, matrix)**

- 1. Structure de données
- 2. Fonction tree t rotation left(tree t tree)

```
typedef struct _node {
    int key;
    struct _node *left, *right;
    int bf; // balance factor
} node;
typedef node *tree_t;
```
# **La rotation en C (2/2)**

```
tree_t rotation_left(tree_t tree) {
   tree_t subtree = NULL;
    if (NULL != tree) {
        subtree = tree->right;
        tree->right = subtree->left;
        subtree->left = tree;
    }
    return subtree;
}
```
# **La rotation en C (2/2)**

```
tree_t rotation_left(tree_t tree) {
   tree_t subtree = NULL;
    if (NULL != tree) {
        subtree = tree->right;
        tree->right = subtree->left;
        subtree->left = tree;
    }
    return subtree;
}
```
• Et la rotation à droite, pseudo-code (5min)?

# **La rotation en C (2/2)**

```
tree_t rotation_left(tree_t tree) {
    tree_t subtree = NULL;
    if (NULL != tree) {
        subtree = tree->right;
        tree->right = subtree->left;
        subtree->left = tree;
    }
    return subtree;
}
```
• Et la rotation à droite, pseudo-code (5min)?

```
arbre rotation_droite(arbre P)
    si est_non_vide(P)
        Q = \text{gauche}(P)gauge(P) = droite(Q)droite(Q) = Pretourne Q
    retourne P
```
# **Exemple de rotation (1/2)**

#### **Insertion de 9?**

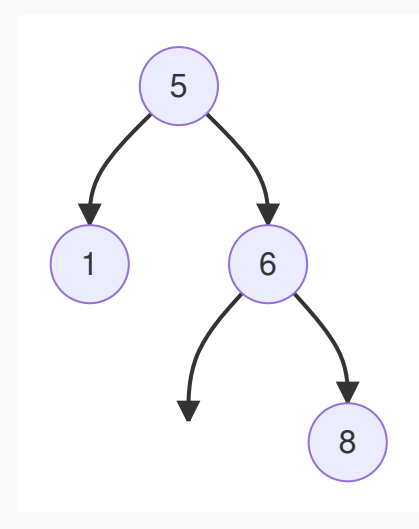

# **Exemple de rotation (2/2)**

**Quelle rotation et sur quel noeud (5 ou 6)?**

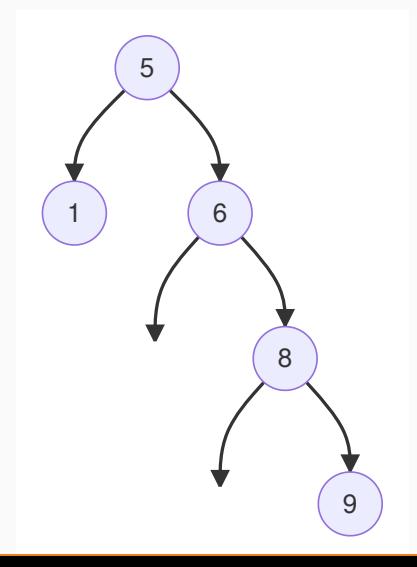

# **Exemple de rotation (2/2)**

**Quelle rotation et sur quel noeud (5 ou 6)?**

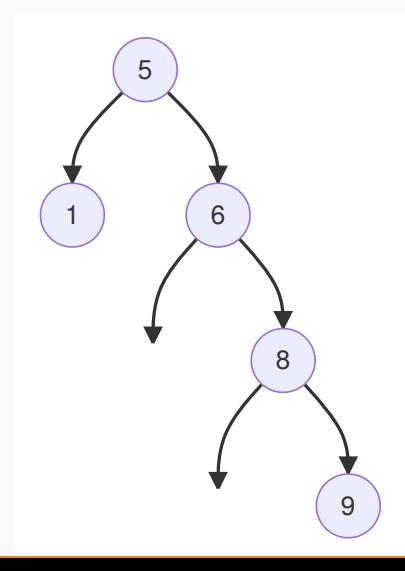

#### **Sur le plus jeune évidemment!**

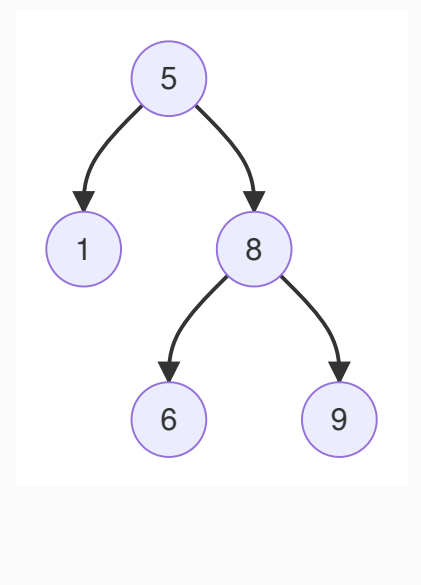

# **La rotation gauche-droite**

#### **Là c'est plus difficile (cas 2a/b)**

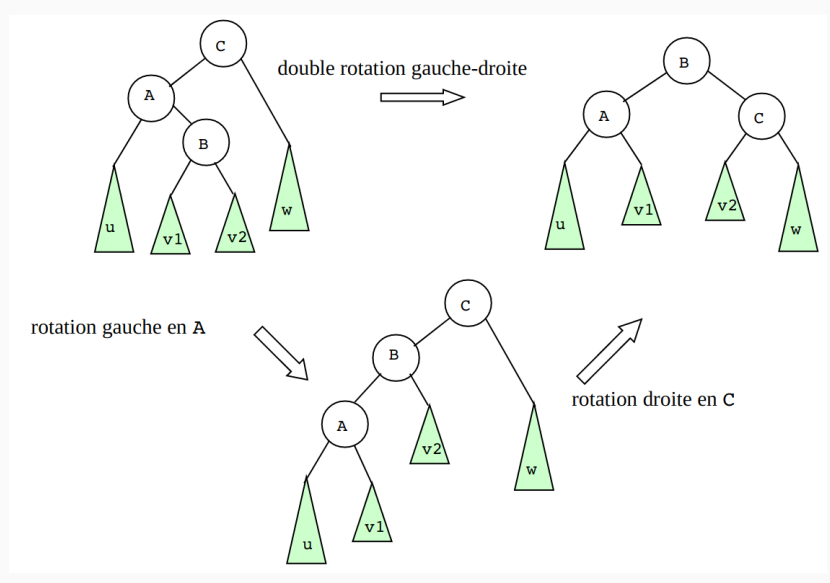

**Faire l'implémentation de la double rotation (pas corrigé, 5min)**

#### **Insérer 50, ex 10min (matrix)**

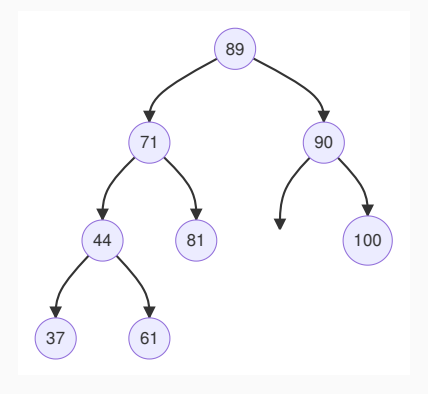

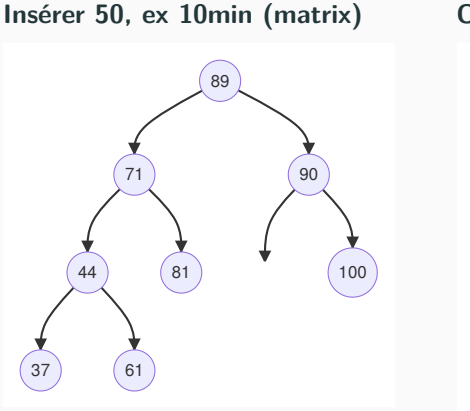

**Où se fait la rotation?**

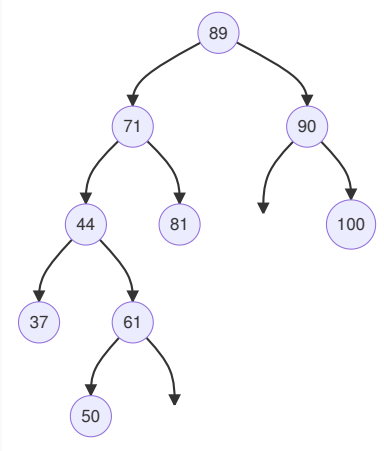

#### **Rotation gauche en 44**

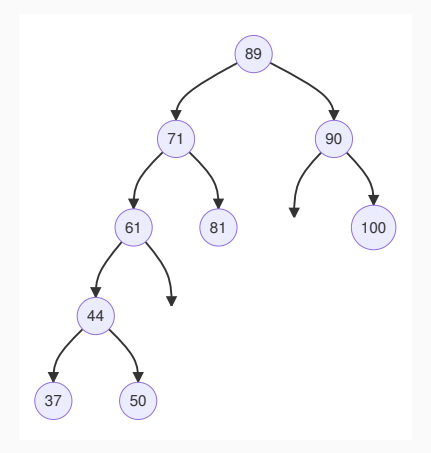

#### **Rotation gauche en 44**

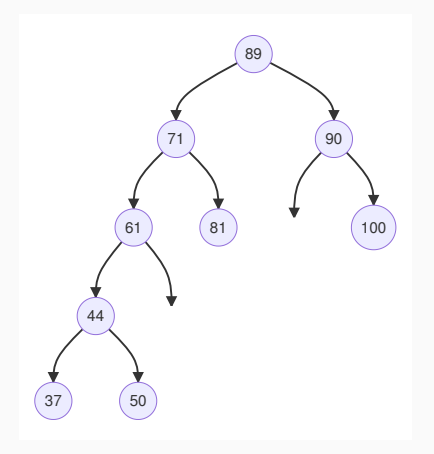

#### **Rotation à droite en 71**

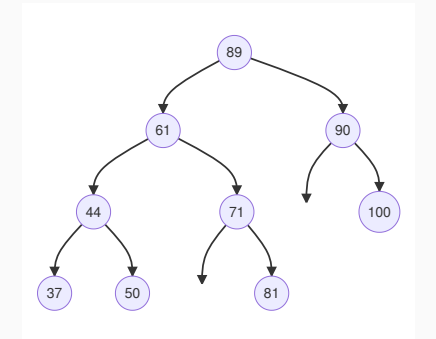

## **Exercice de la mort**

#### Soit l'arbre AVL suivant:

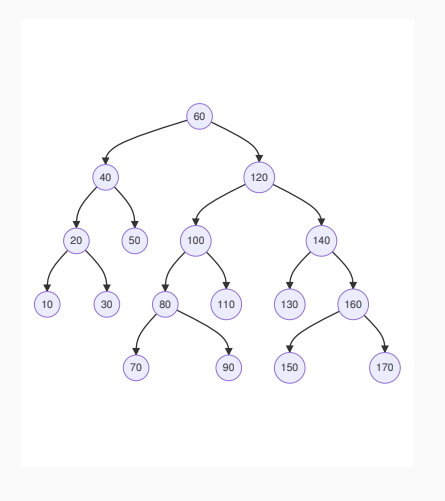

- 1. Montrer les positions des insertions de feuille qui conduiront à un arbre désequilibré.
- 2. Donner les facteurs d'equilgaucheibre.
- 3. Dessiner et expliquer les modifications de l'arbre lors de l'insertion de la valeur 65. On mentionnera les modifications des facteurs d'équilibre.

• Insérer les nœuds suivants dans un arbre AVL

```
25 | 60 | 35 | 10 | 5 | 20 | 65 | 45 | 70 | 40
    | 50 | 55 | 30 | 15
```
**Un à un et le/la premier/ère qui poste la bonne réponse sur matrix a un point**

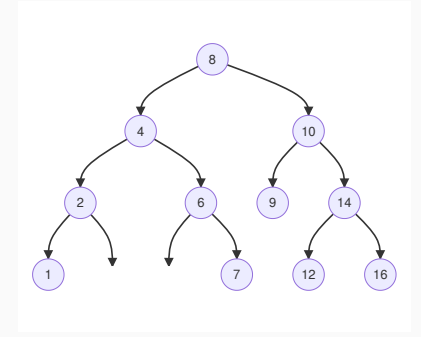

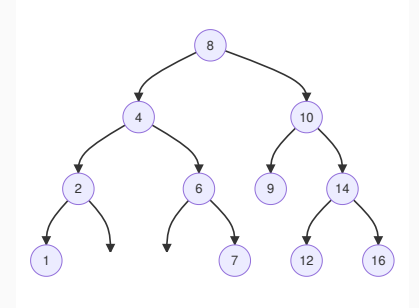

#### **Algorithme par problème: supprimer 10**

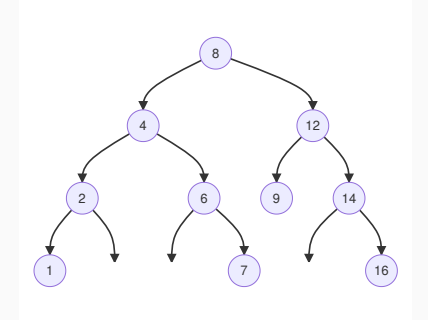

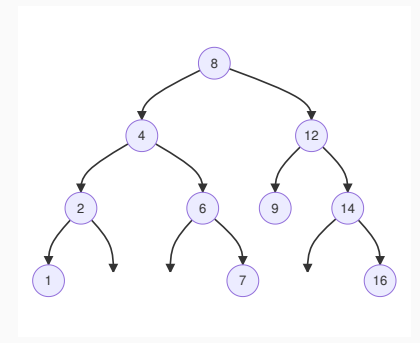

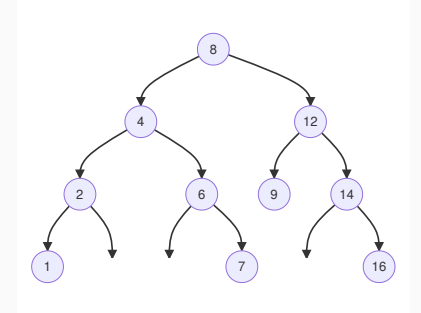

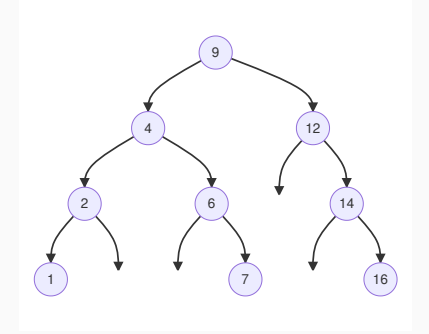

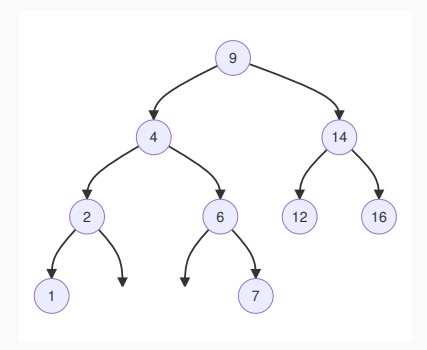

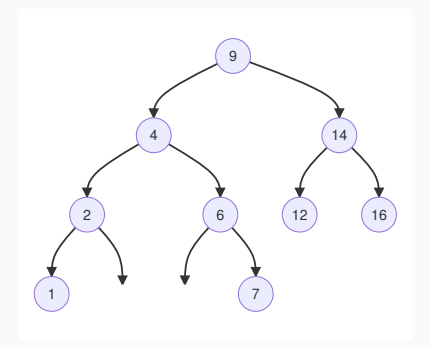

- 1. On supprime comme d'habitude.
- 2. On rééquilibre si besoin à l'endroit de la suppression.
- Facile non?

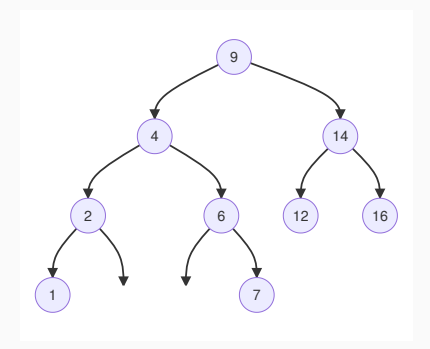

- 1. On supprime comme d'habitude.
- 2. On rééquilibre si besoin à l'endroit de la suppression.
- Facile non?
- Plus dur….

# **Algorithme par problème: suppression de 30**

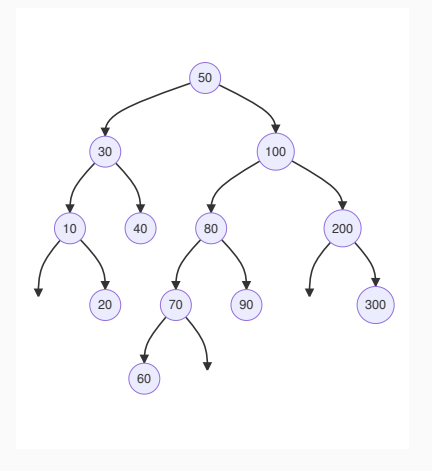

# **Suppression dans un arbre AVL 2.0**

#### **Algorithme par problème: suppression de 30**

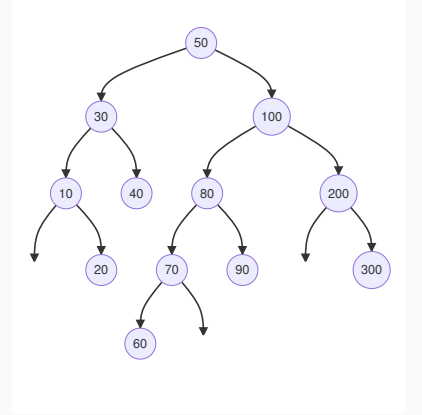

#### **Algorithme par problème: rotation GD autour de 40**

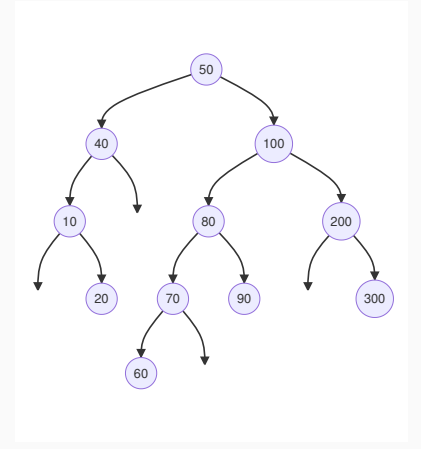

#### **Argl! 50 est déséquilibré!**

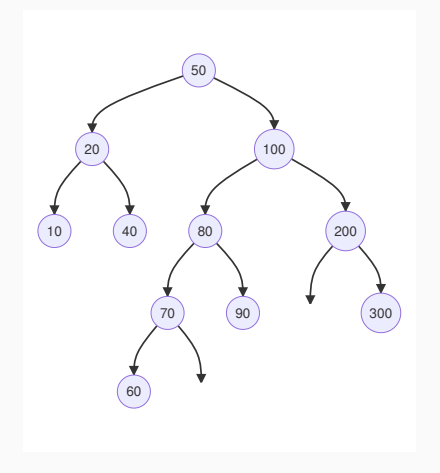

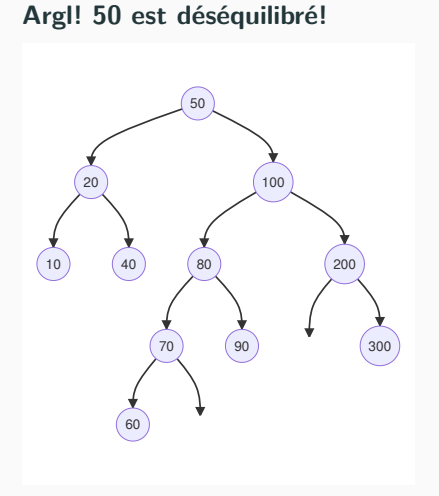

#### **Algorithme par problème: rotation DG autour de 50**

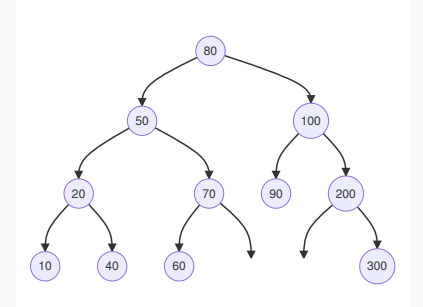

- 1. On supprime comme pour un arbre binaire de recherche.
- 2. Si un nœud est déséquilibré, on le rééquilibre.
	- Cette opération peut déséquilibrer un autre nœud.
- 3. On continue à rééquilibrer tant qu'il y a des nœuds à équilibrer.